## **BAB V**

## **IMPLEMENTASI DAN PENGUJIAN SISTEM**

#### **5.1 IMPLEMENTASI PROGRAM**

Implementasi program digunakan untuk menerapkan perancangan program yang dibuat sesuai dengan sistem yang telah dirancang. Implementasi memandukan dengan rancangan basis data menggunakan *database* MySQL, rancangan antar muka baik rancangan input ataupun rancangan output dan algoritma program menggunakan bahasa pemograman PHP menjadi satu kesatuan yang berfungsi sebagai media mengolahan data serta dijalakan menggunakan *browser* seperti *Firefox, chorme*  ataupun *browser* lainnya Adapun implementasi program untuk sistem *e-commerce* sebagai media promosi dan penjualan produk pada NewBag dapat dijabarkan, yaitu :

1. Halaman *Home* Pengunjung

Halaman *home* pengunjung merupakan tampilan yang berisikan menu-menu untuk membuka halaman lainnya, informasi mengenai NewBag seperti sejarah berdiri, kategori produk, cara menghubungi perusahaan dan rekan kerja bank. Gambar 5.1 merupakan hasil implementasi dari rancangan pada gambar 4.36.

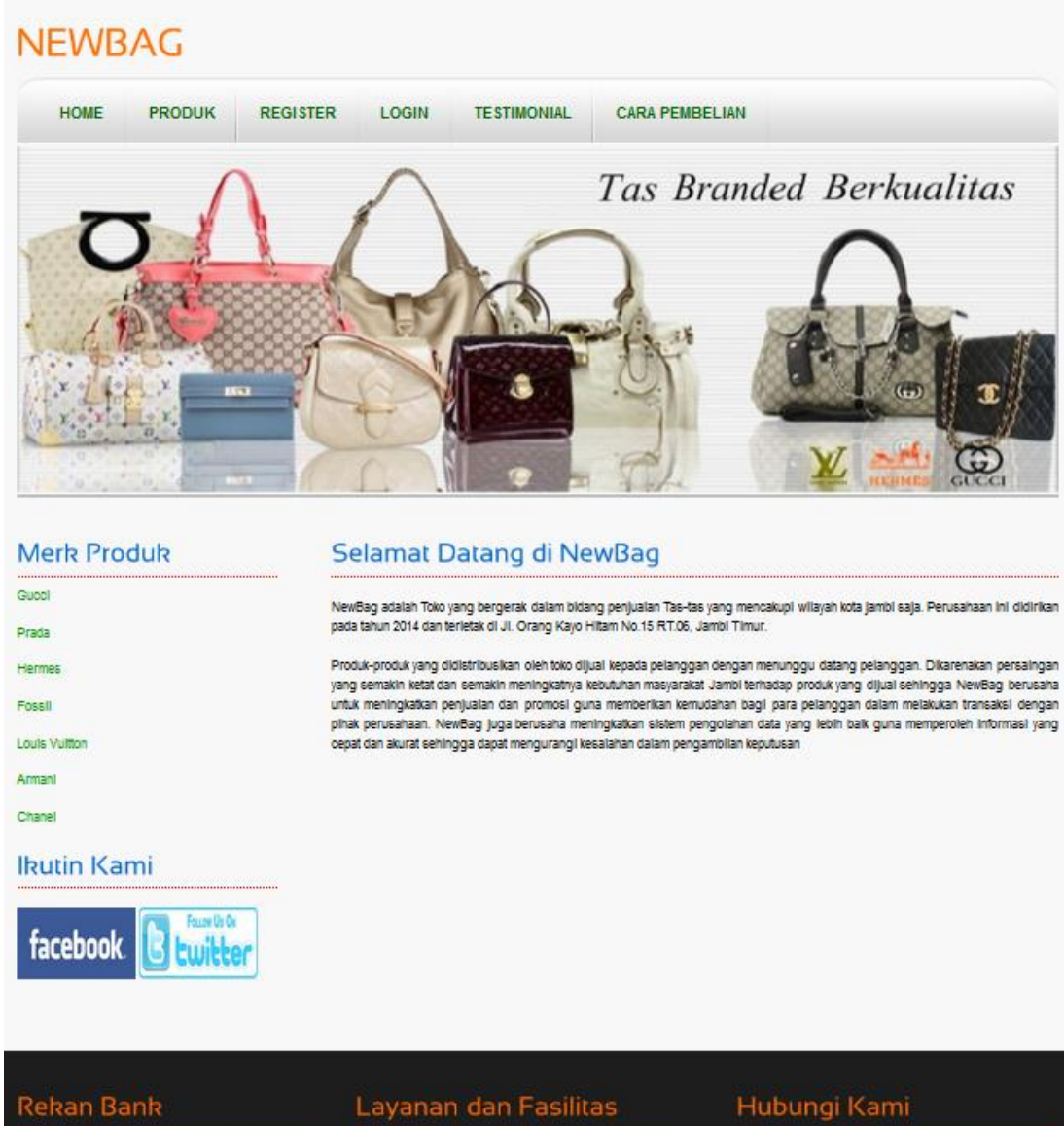

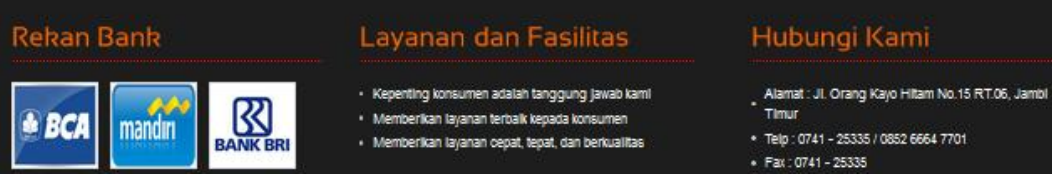

**Gambar 5.1** *Home* **Pengunjung**

2. Halaman Produk

Halaman produk merupakan tampilan yang berisikan informasi mengenai produkproduk yang ditawarkan oleh NewBag dimana terdapat nama, harga, kategori dan detail dari produk. Gambar 5.2 merupakan hasil implementasi dari rancangan pada gambar 4.37.

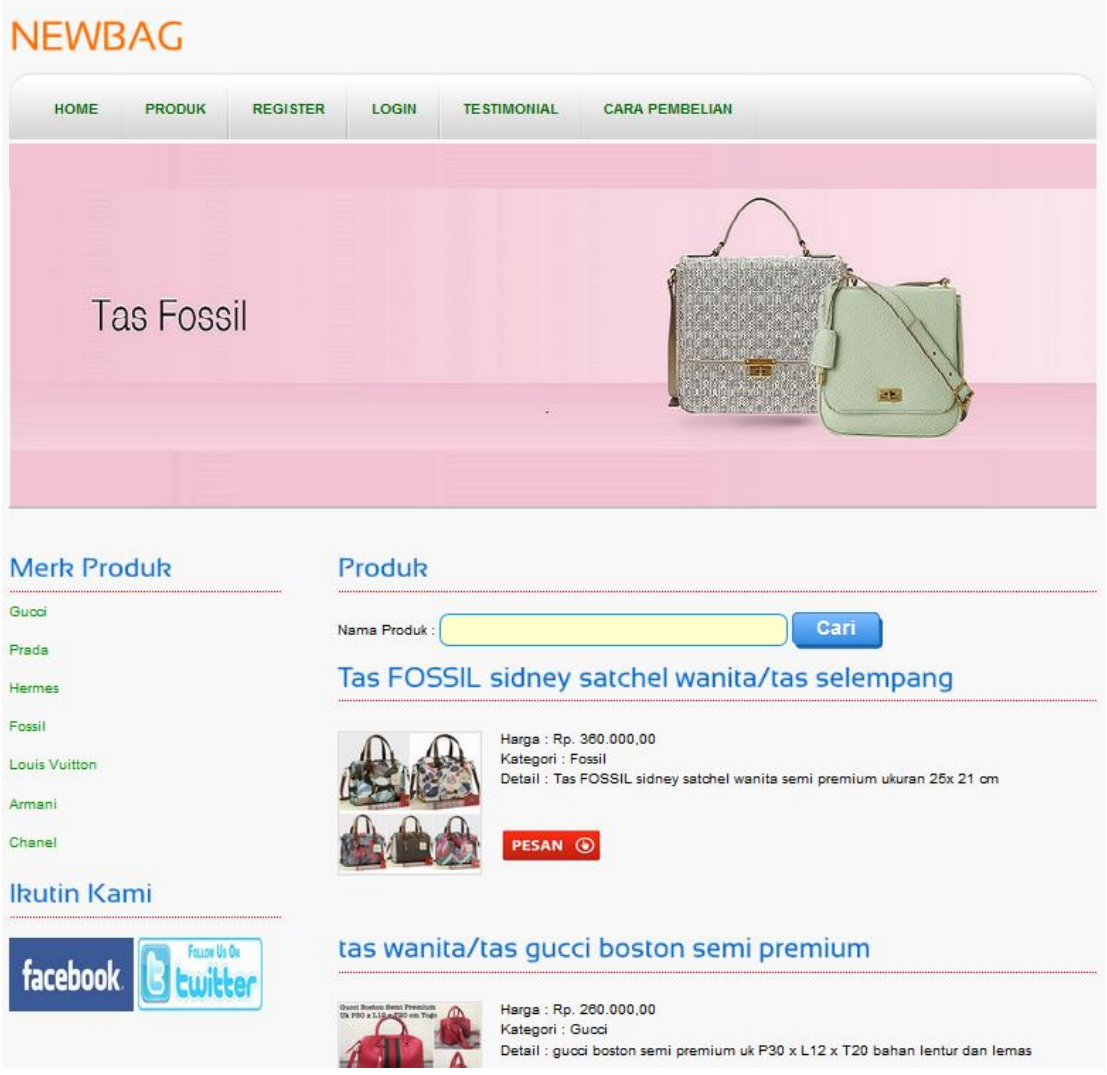

**Gambar 5.2 Produk**

3. Halaman Cara Pembelian

Halaman cara pembelian merupakan tampilan yang berisikan informasi mengenai cara pemesanan, cara pembayaran via transfer dan cara konfirmasi pembayaran yang digunakan oleh NewBag . Gambar 5.3 merupakan hasil implementasi dari rancangan pada gambar 4.38.

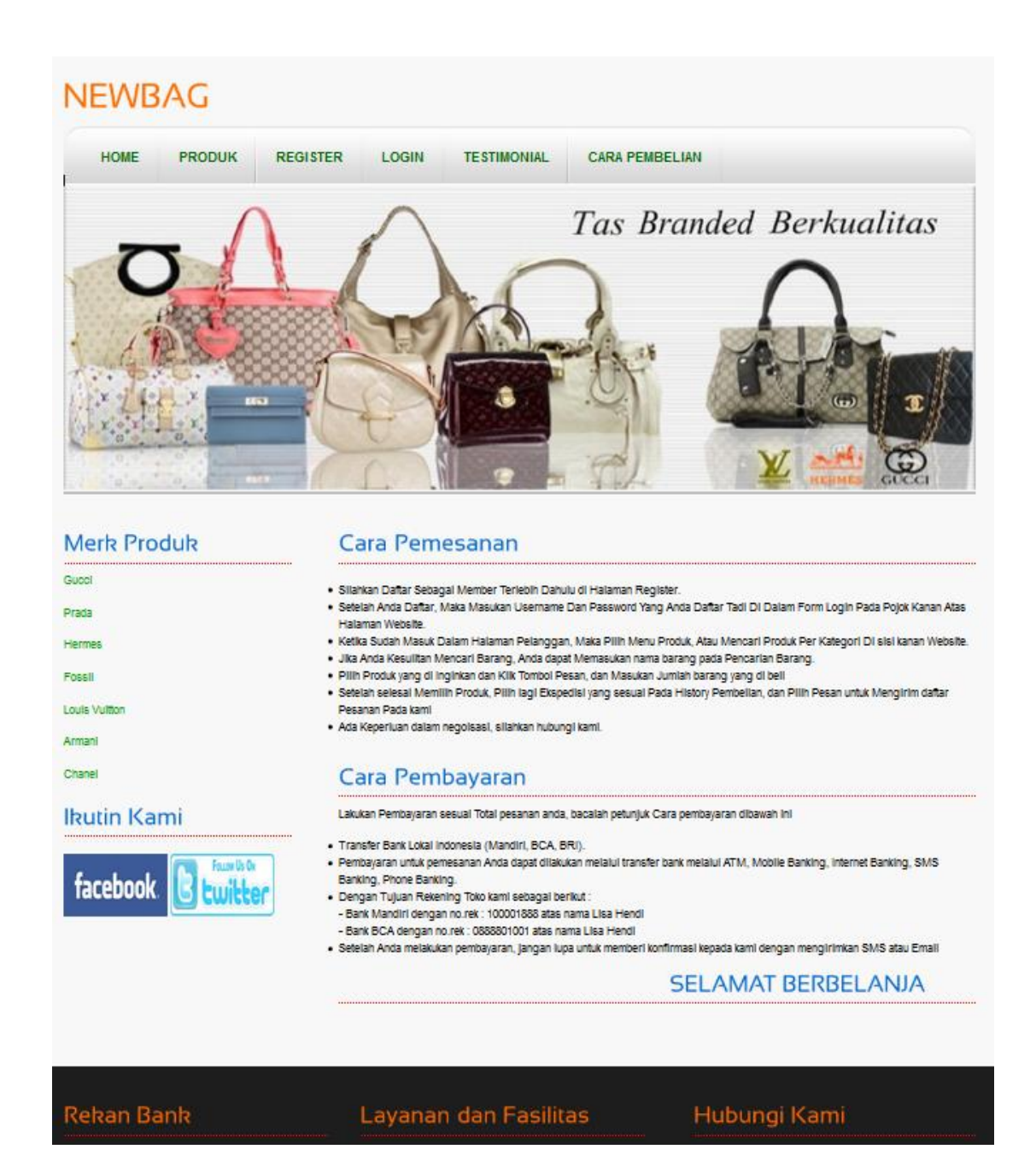

**Gambar 5.3 Cara Pembelian**

4. Halaman Melihat Testimonial

Halaman melihat testimonial merupakan tampilkan yang berisikan informasi mengenai saran ataupun kritik yang diberikan oleh pengunjung yang pernah mengisi testimonial tersebut. Gambar 5.4 merupakan hasil implementasi dari rancangan pada gambar 4.39.

| HOME<br><b>PRODUK</b><br><b>REGISTER</b>                                  |                | <b>LOGIN</b>          |       | <b>TESTIMONIAL</b><br><b>CARA PEMBELIAN</b> |                                                    |
|---------------------------------------------------------------------------|----------------|-----------------------|-------|---------------------------------------------|----------------------------------------------------|
| <b>Tas Fossil</b>                                                         |                |                       |       |                                             | <b>DE</b>                                          |
|                                                                           |                |                       |       |                                             |                                                    |
|                                                                           | <b>No</b>      | <b>Testimonial</b>    | Nama  | Email                                       | <b>Isl</b>                                         |
|                                                                           | $\mathbf{1}$   | Tanggal<br>13/06/2017 | Roni  | roni_90@yahoo.com                           | Bagus nih Tampilannya                              |
|                                                                           | $\overline{2}$ | 08/06/2017            | Robin | Ro_bin_bin@gmail.com                        |                                                    |
|                                                                           | 3              | 11/06/2017            | Junko | Jun2@gmall.com                              | Lengkap Dan Kreatif Sekali                         |
| <b>Merk Produk</b><br>Gucci<br>Prada<br>Hermes<br>Fossil<br>Louis Vultion | 412            |                       |       |                                             | Bagus ya websitenya dan lengkap untuk penjualannya |
| Armani                                                                    |                |                       |       |                                             |                                                    |
|                                                                           |                |                       |       |                                             |                                                    |
| Chanel<br><b>Ikutin Kami</b>                                              |                |                       |       |                                             |                                                    |

**Gambar 5.4 Melihat Testimonial**

5. Halaman Keranjang Belanja

Halaman keranjang belanja merupakan tampilan yang berisikan informasi Pesanan pelanggan dimana terdapat *link* untuk mengedit atau menghapus Pesanan tersebut dan pelanggan dapat memilih ekspedisi untuk pengantaran Pesanan tersebut. Gambar 5.5 merupakan hasil implementasi dari rancangan pada gambar 4.40.

| <b>HOME</b><br><b>PRODUK</b>                                                                 | <b>PASSWORD</b>             | <b>EKSPEDISI</b>                           | LOGOUT |                            |                |               |                                 |      |       |
|----------------------------------------------------------------------------------------------|-----------------------------|--------------------------------------------|--------|----------------------------|----------------|---------------|---------------------------------|------|-------|
| <b>Tas Fossil</b>                                                                            |                             |                                            |        |                            |                |               | <b>DOM:</b>                     |      |       |
|                                                                                              |                             |                                            |        |                            |                |               |                                 |      |       |
| <b>Menu Tambahan</b>                                                                         |                             | Keranjang Belanja                          |        |                            |                |               |                                 |      |       |
| Keranjang Belanja                                                                            | Gambar                      | Nama                                       | Berat  | Harga                      | <b>Jumlah</b>  | <b>Berat</b>  | <b>Total Harga</b>              | Edit | Batal |
| Produk Pesanan Anda<br>Produk Yang Telah Terkirim<br>Konfirmasi Pembayaran                   |                             | Tas FOSSIL<br>sidney satchel<br>wanita tas | 17Kg   | Rp. 360.000,00             | 1 <sup>2</sup> | Total<br>1 Kg | Rp.<br>360,000.00               | Edit | Batal |
|                                                                                              | <b>TOTAL:</b>               | selempang                                  |        |                            |                | $1$ Kg        | Rp.                             |      |       |
| .                                                                                            | TOTAL AKHIR DISKON 0% :     |                                            |        |                            |                |               | 360.000.00<br>Ro.<br>360,000.00 |      |       |
|                                                                                              |                             |                                            |        |                            |                |               |                                 |      |       |
|                                                                                              | Pilih Ekspedisi Yang Sesual |                                            |        | Jakarta - Rp.19.000,00 /Kg |                | v             |                                 |      |       |
|                                                                                              |                             |                                            |        | Pilih                      |                |               |                                 |      |       |
| Forum<br><b>Merk Produk</b><br>Gucci<br>Prada<br>Hermes<br>FossII<br>Louis Vultion<br>Armant |                             |                                            |        |                            |                |               |                                 |      |       |

**Gambar 5.5 Keranjang Belanja**

#### 6. Halaman Produk Pelanggan

Halaman produk pelanggan merupakan tampilan yang berisikan informasi – informasi produk yang ditawarkan dan terdapat *link* untuk memesan produk yang ditawarkan oleh NewBag. Gambar 5.6 merupakan hasil implementasi dari rancangan pada gambar 4.41.

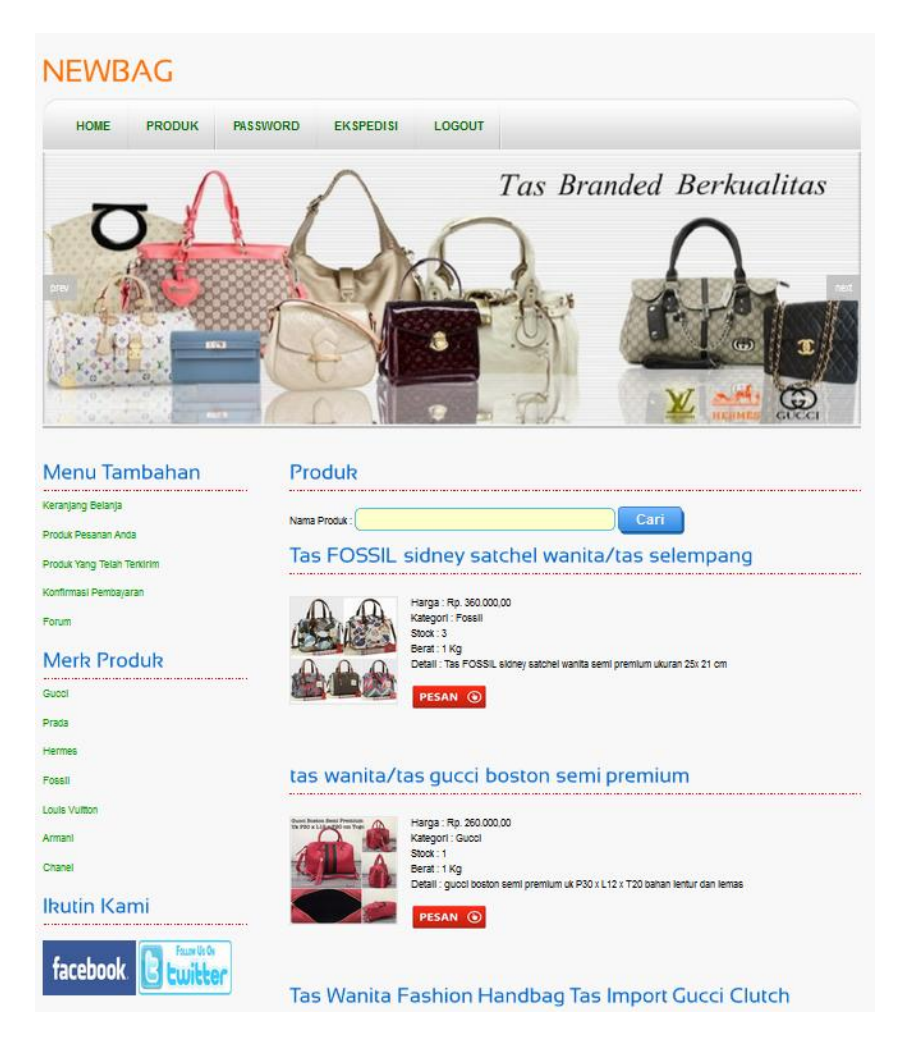

**Gambar 5.6 Produk Pelanggan**

7. Halaman *Home* Admin

Halaman *home* admin berisikan visi & misi NewBag dan menu-menu untuk menampilkan halaman lainnya. Gambar 5.7 merupakan hasil implementasi dari rancangan pada gambar 4.42

| <b>NEWBAG</b>      |             |               |                                                                                                    |                         |                                                                                                    |                |               |  |  |  |
|--------------------|-------------|---------------|----------------------------------------------------------------------------------------------------|-------------------------|----------------------------------------------------------------------------------------------------|----------------|---------------|--|--|--|
| <b>HOME</b>        | <b>MERK</b> | <b>PRODUK</b> | <b>FKSPEDISI</b>                                                                                                    | <b>PENJUALAN</b>        | <b>PFI ANGGAN</b>                                                                                       | <b>LAPORAN</b> | <b>LOGOUT</b> |  |  |  |
| Menu Tambahan      |             |               | Selamat Datang Admin                                                                                                    |                         |                                                                                                    |                |               |  |  |  |
| Admin              |             |               | NewBag adalah Toko yang bergerak dalam bidang penjualan Tas-tas yang mencakupi wilayah kota jambi saja.                                                                                                    |                         |                                                                                                    |                |               |  |  |  |
| <b>Tabel Admin</b> |             |               |                                                                                                    |                         | Perusahaan ini didirikan pada tahun 2014 dan terletak di Jl. Orang Kavo Hitam No.15 RT.06, Jambi Timur, |                |               |  |  |  |
| Password           |             |               | Produk-produk vang didistribusikan oleh toko dijual kepada pelanggan dengan menunggu datang pelanggan.<br>Dikarenakan persaingan yang semakin ketat dan semakin meningkatnya kebutuhan masyarakat Jambi terhadap produk    |                         |                                                                                                    |                |               |  |  |  |
| Testimonial        |             |               | yang dijual sehingga NewBag berusaha untuk meningkatkan penjualan dan promosi guna memberikan kemudahan bagi<br>para pelanggan dalam melakukan transaksi dengan pihak perusahaan. NewBag juga berusaha meningkatkan sistem |                         |                                                                                                    |                |               |  |  |  |
| Forum              |             |               | pengolahan data yang lebih baik guna memperoleh informasi yang cepat dan akurat sehingga dapat mengurangi<br>kesalahan dalam pengambilan keputusan                                                                         |                         |                                                                                                    |                |               |  |  |  |
|                    |             |               |                                                                                                    |                         |                                                                                                    |                |               |  |  |  |
|                    |             |               |                                                                                                    | Copyright © 2017 NewBag |                                                                                                    |                |               |  |  |  |

**Gambar 5.7** *Home* **Admin**

8. Halaman Melihat Merk

Halaman melihat kategori merupakan tampilan yang berisikan informasi dari kategori-kategori dan terdapat *link* untuk menghapus kategori yang diinginkan. Gambar 5.8 merupakan hasil implementasi dari rancangan pada gambar 4.43.

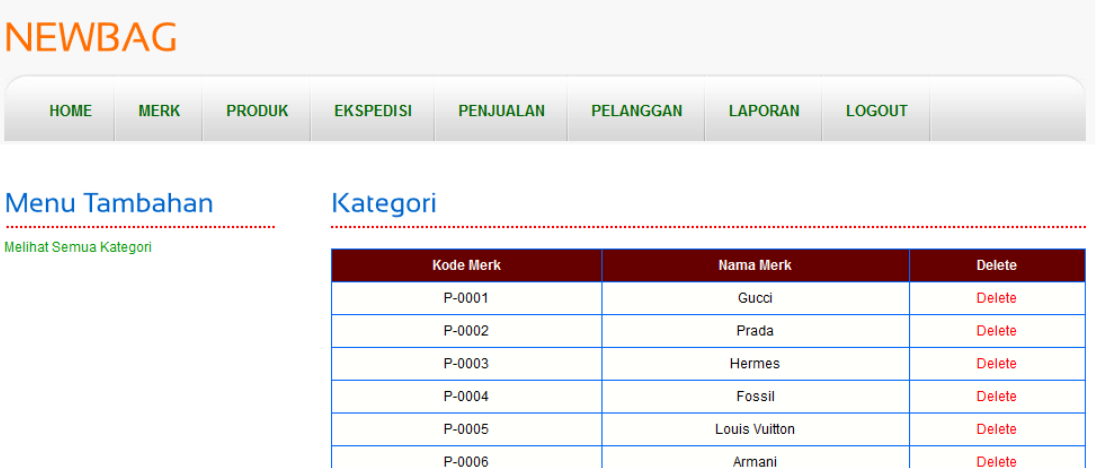

#### **Gambar 5.8 Melihat Merk**

Chanel

 $P-0007$ 

9. Halaman Pelanggan

Halaman pelanggan merupakan tampilan yang dapat diakses oleh admin yang berisikan data-data pelanggan, dan terdapat *link* untuk melihat Pesanan, produk yang telah terkirim, dan *link* untuk menghapus pelanggan. Gambar 5.9 merupakan hasil implementasi dari rancangan pada gambar 4.44.

| <b>NEWBAG</b> |                                                  |               |                  |                                  |                  |                                 |         |         |               |
|---------------|--------------------------------------------------|---------------|------------------|----------------------------------|------------------|---------------------------------|---------|---------|---------------|
| <b>HOME</b>   | <b>MERK</b>                                      | <b>PRODUK</b> | <b>EKSPEDISI</b> | <b>PENJUALAN</b>                 | <b>PELANGGAN</b> | <b>LOGOUT</b><br><b>LAPORAN</b> |         |         |               |
|               | <b>Menu Tambahan</b><br>Melihat Semua Pembayaran |               |                  | Pelanggan<br><br>Nama Pelanggan: |                  | Cari                            |         |         |               |
|               |                                                  |               | <b>Nama</b>      | <b>Email</b>                     | <b>Telp</b>      | <b>Alamat</b>                   | Pesanan | Histori | <b>Delete</b> |
|               |                                                  |               | robert           | robertoctavianus 1996@gmail.com  | 082374001515     | Jin. Sultan<br>Hasanudin No. 74 | Pesanan | Histori | <b>Delete</b> |
|               |                                                  |               | 15               |                                  |                  |                                 |         |         |               |

**Gambar 5.9 Pelanggan**

Delete

#### 10. Halaman Melihat Pesanan Pelanggan

Halaman melihat Pesanan pelanggan merupakan halaman yang hanya dapat diakses oleh admin dimana berisikan Pesanan pelanggan yang belum dikirim. Gambar 5.10 merupakan hasil implementasi dari rancangan pada gambar 4.45.

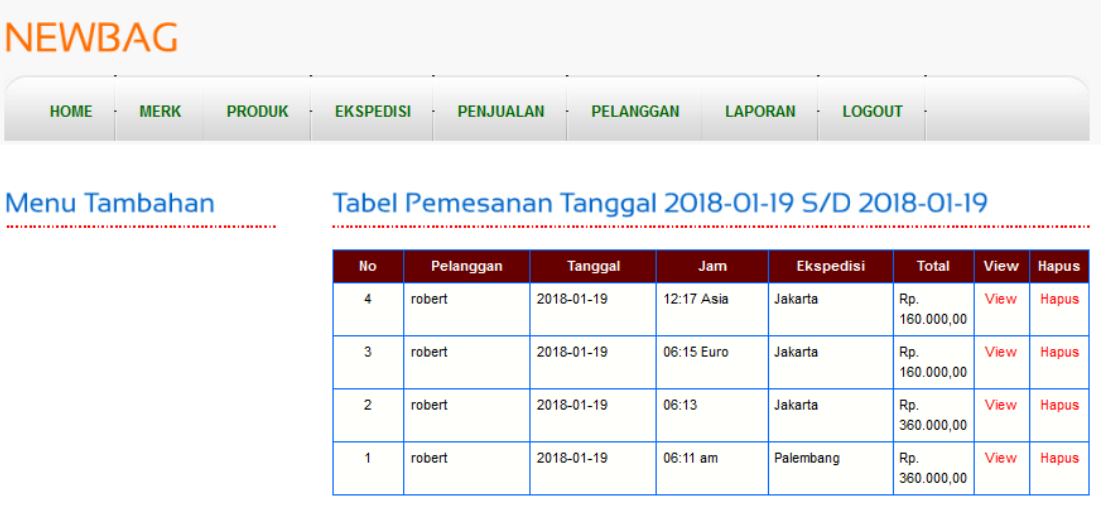

#### Copyright @ 2017 NewBaq

**Gambar 5.10 Melihat Pesanan Pelanggan**

## 11. Halaman Produk Admin

Halaman produk admin merupakan tampilan yang berisikan informasi mengenai produk – produk yang dikelola admin dan terdapat *link* untuk menghapus, mengubah dan menambah stok produk. Gambar 5.11 merupakan hasil implementasi dari rancangan pada gambar 4.46.

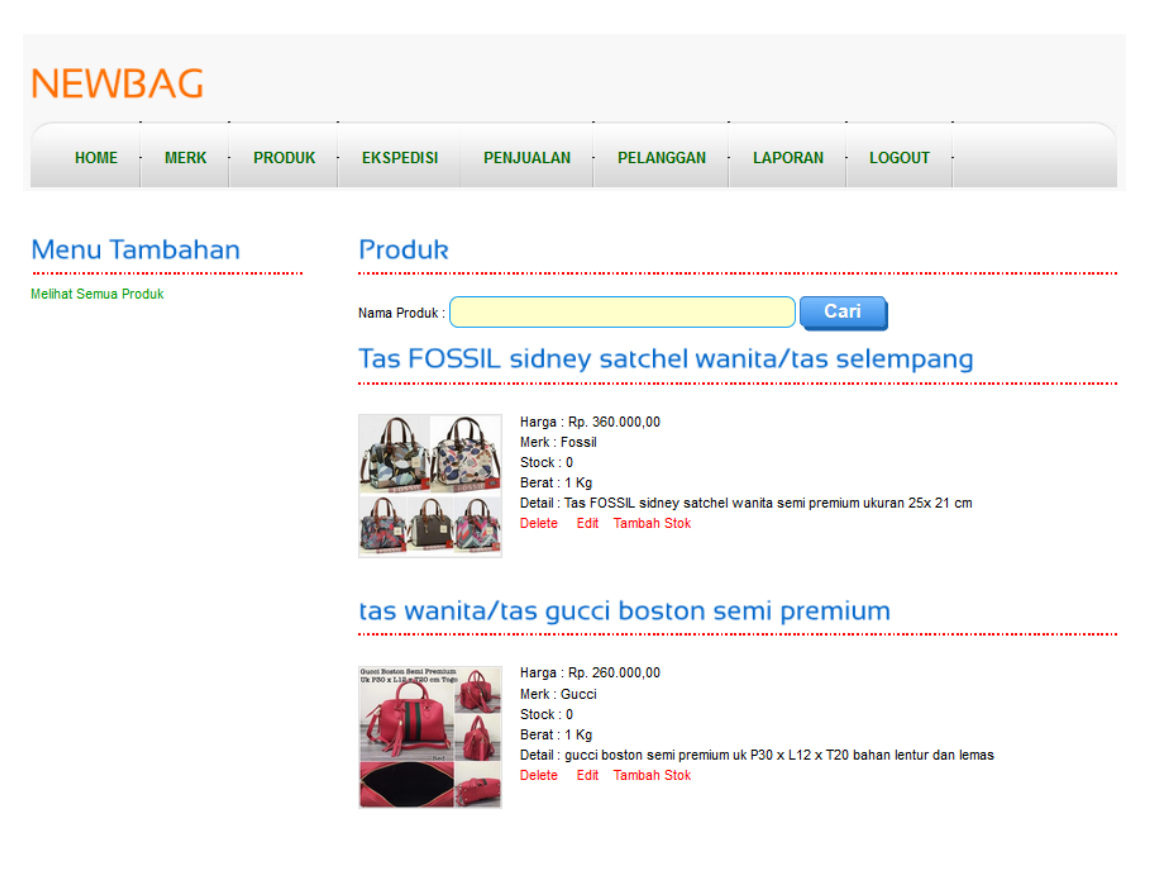

**Gambar 5.11 Produk Admin**

12. Halaman Melihat Ekspedisi

Halaman melihat ekspedisi digunakan oleh admin untuk melihat informasi mengenai ekspedisi yang digunakan untuk pengiriman produk ke tempat pelanggan sesuai dengan pilihan pelanggan dan terdapat *link* untuk menghapus ekspedisi yang diinginkan. Gambar 5.12 merupakan hasil implementasi dari rancangan pada gambar 4.47.

| <b>NEWBAG</b>                               |                                     |                                                        |                                    |  |  |  |  |  |
|---------------------------------------------|-------------------------------------|--------------------------------------------------------|------------------------------------|--|--|--|--|--|
| <b>HOME</b><br><b>MERK</b><br><b>PRODUK</b> | <b>EKSPEDISI</b>                    | <b>PELANGGAN</b><br><b>LAPORAN</b><br><b>PENJUALAN</b> | <b>LOGOUT</b>                      |  |  |  |  |  |
| Menu Tambahan<br>Melihat Semua Ekspedisi    | <b>Ekspedisi</b><br>Nama Ekspedisi: | Cari                                                   |                                    |  |  |  |  |  |
|                                             | Nama Ekspedisi                      | Keterangan                                             |                                    |  |  |  |  |  |
|                                             | <b>JNE</b>                          | Jakarta                                                | Rp.<br>delete<br>19.000,00 /<br>Кg |  |  |  |  |  |
|                                             | <b>JNE</b>                          | Palembang                                              | delete<br>Rp.<br>28.000,00 /<br>Кg |  |  |  |  |  |
|                                             | <b>JNE</b>                          | Medan                                                  | Rp.<br>delete<br>30.000,00 /<br>Kg |  |  |  |  |  |
|                                             | <b>JNE</b>                          | Bandung                                                | Rp.<br>delete<br>22.000,00 /<br>Кg |  |  |  |  |  |
|                                             | <b>JNE</b>                          | Bengkulu                                               | delete<br>Rp.<br>29.000,00 /<br>Кg |  |  |  |  |  |
|                                             | <b>JNE</b>                          | Batam                                                  | delete<br>Rp.<br>29.000,00 /<br>Кg |  |  |  |  |  |

**Gambar 5.12 Melihat Ekspedisi**

## 13. Halaman *Form Register*

Halaman *form Register* digunakan pengunjung untuk menjadi pelanggan di NewBag dimana pengunjung diwajibkan mengisi *username, password*, email, telepon / HP, alamat lengkap, kota dan provinsi dikarenakan data – data ini akan digunakan untuk konfirmasi saat pengiriman produk dilakukan. Gambar 5.13 merupakan hasil implementasi dari rancangan pada gambar 4.48.

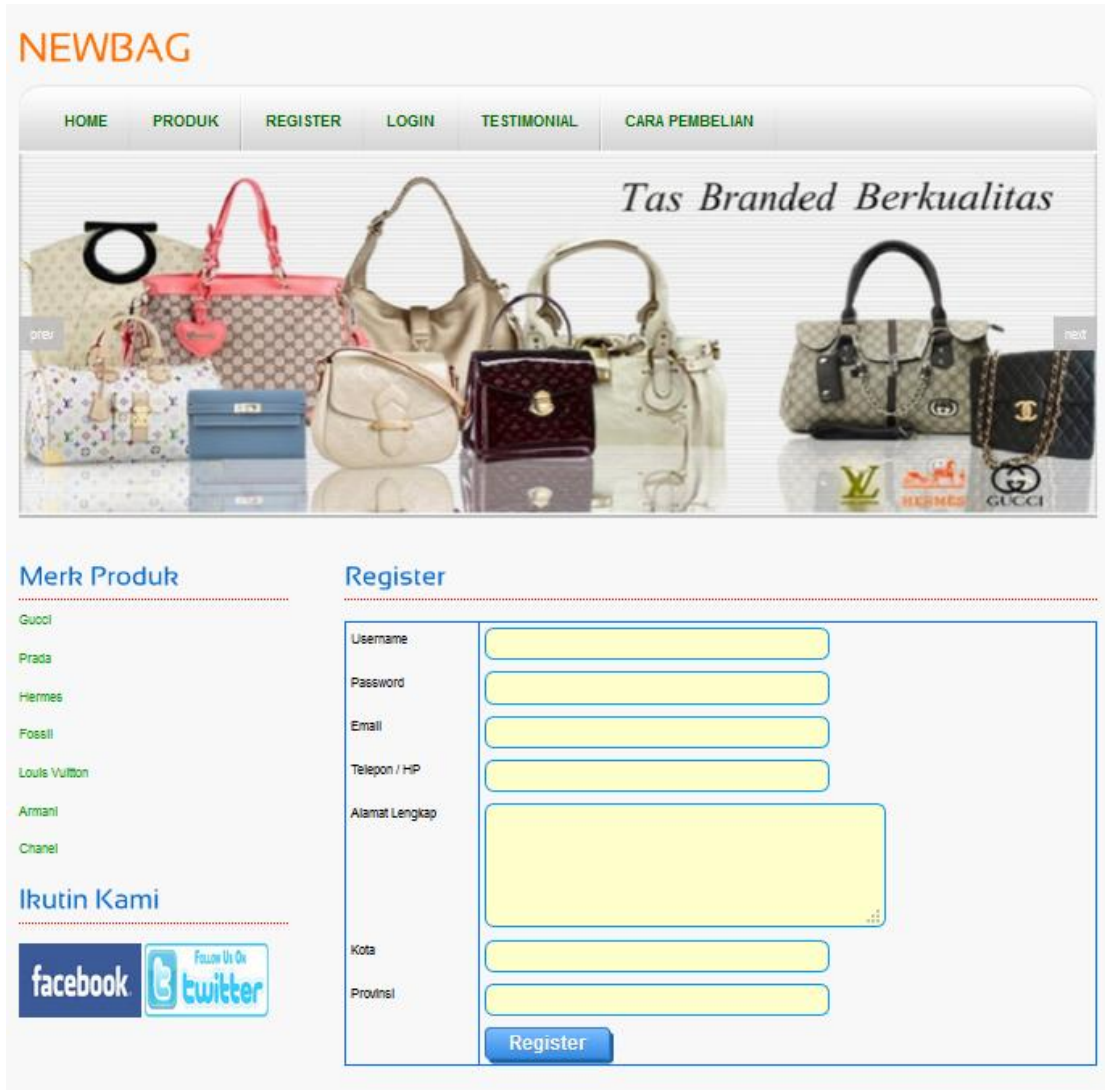

**Gambar 5.13** *Form Register*

# 14. Halaman *Form* Testimonial

Halaman *form* testimonial digunakan pengunjung untuk menambah saran atau kritik yang baru dengan mengisi nama, email dan isi di *form* yang telah tersedia. Gambar 5.14 merupakan hasil implementasi dari rancangan pada gambar 4.49.

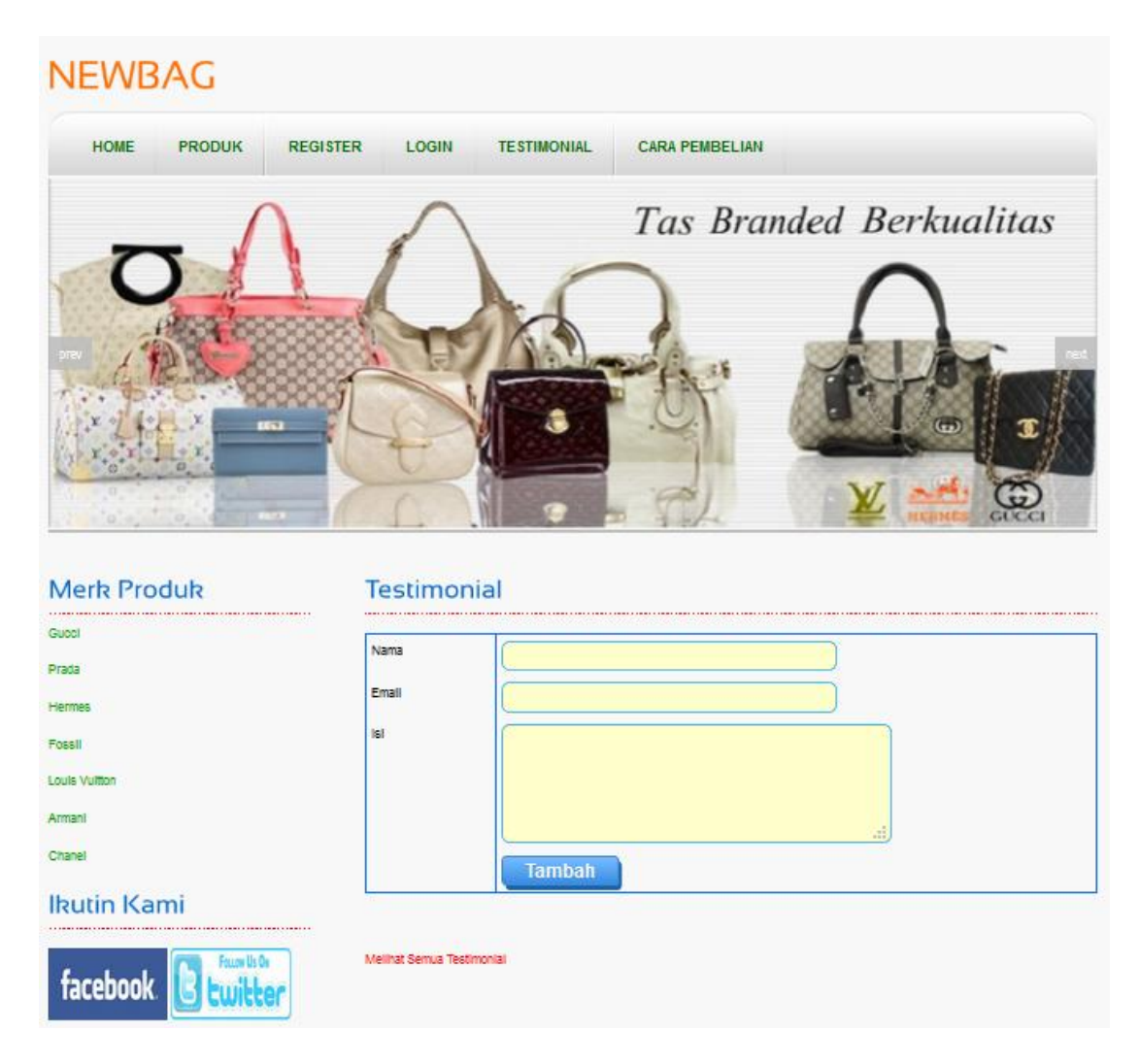

**Gambar 5.14** *Form* **Testimonial**

# 15. Halaman *Form Password*

Halaman *form password* digunakan pelanggan untuk mengubah *password* sesuai dengan keinginan pengguna sistem (pelanggan dan admin). Gambar 5.15 merupakan hasil implementasi dari rancangan pada gambar 4.50.

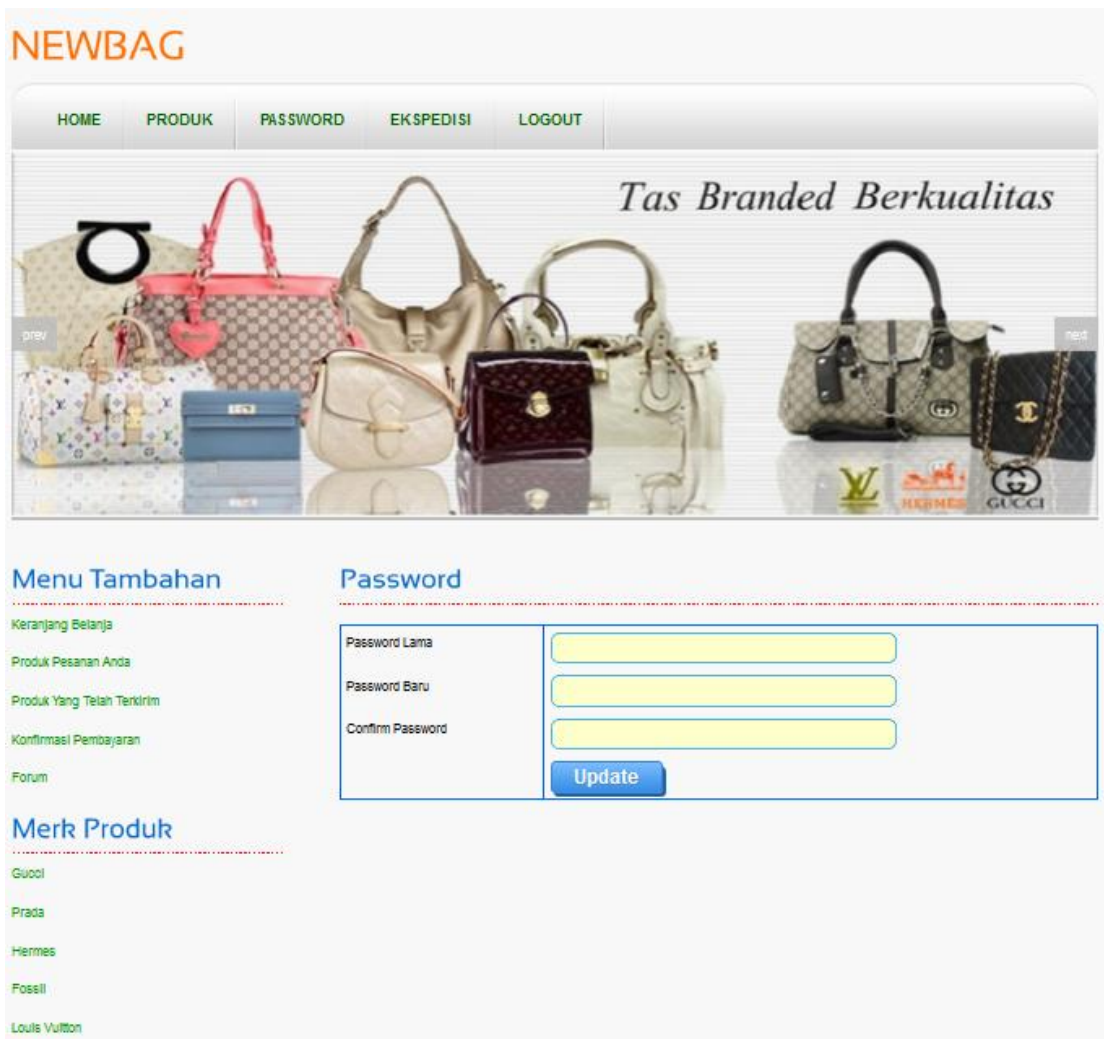

**Gambar 5.40** *Form Password*

## 16. Halaman Forum

Halaman forum digunakan pelanggan untuk membuat forum baru dimana pelanggan diharuskan mengisi judul, isi dan foto yang digunakan untuk interaksi dengan pihak perusahaan. Gambar 5.16 merupakan hasil implementasi dari rancangan pada gambar 4.51

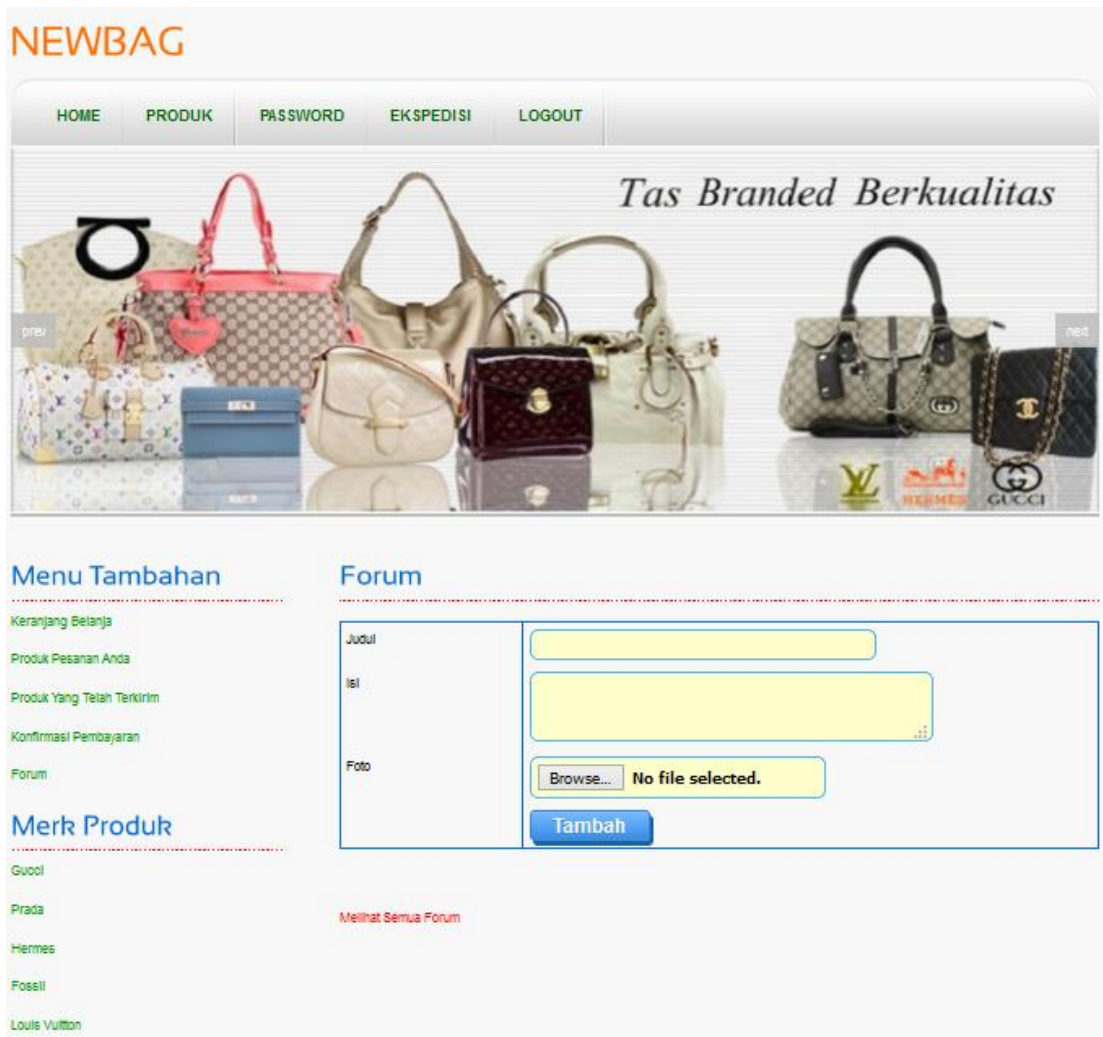

**Gambar 5.16 Forum**

# 17. Halaman Balas Forum

Halaman balas forum digunakan admin atau pelanggan untuk berinteraksi atau tanya jawab. Gambar 5.17 merupakan hasil implementasi dari rancangan pada gambar 4.52.

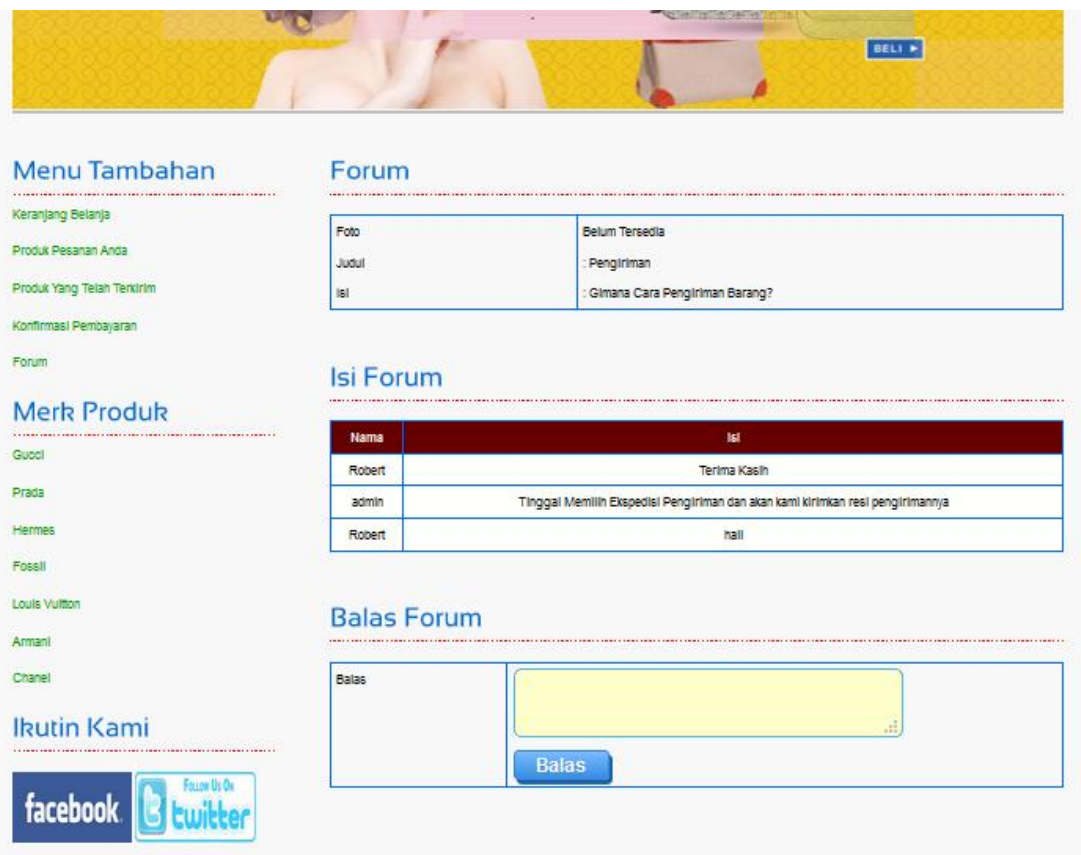

**Gambar 5.17 Balas Forum**

18. Halaman Pesan Produk

Halaman pesan produk merupakan tampilan yang digunakan oleh pelanggan untuk memesan produk yang ditawarkan dimana tampilan tersebut berisikan informasi produk dan pelanggan diharuskan mengisi jumlah produk yang dipesan. Gambar 5.18 merupakan hasil implementasi dari rancangan pada gambar 4.53.

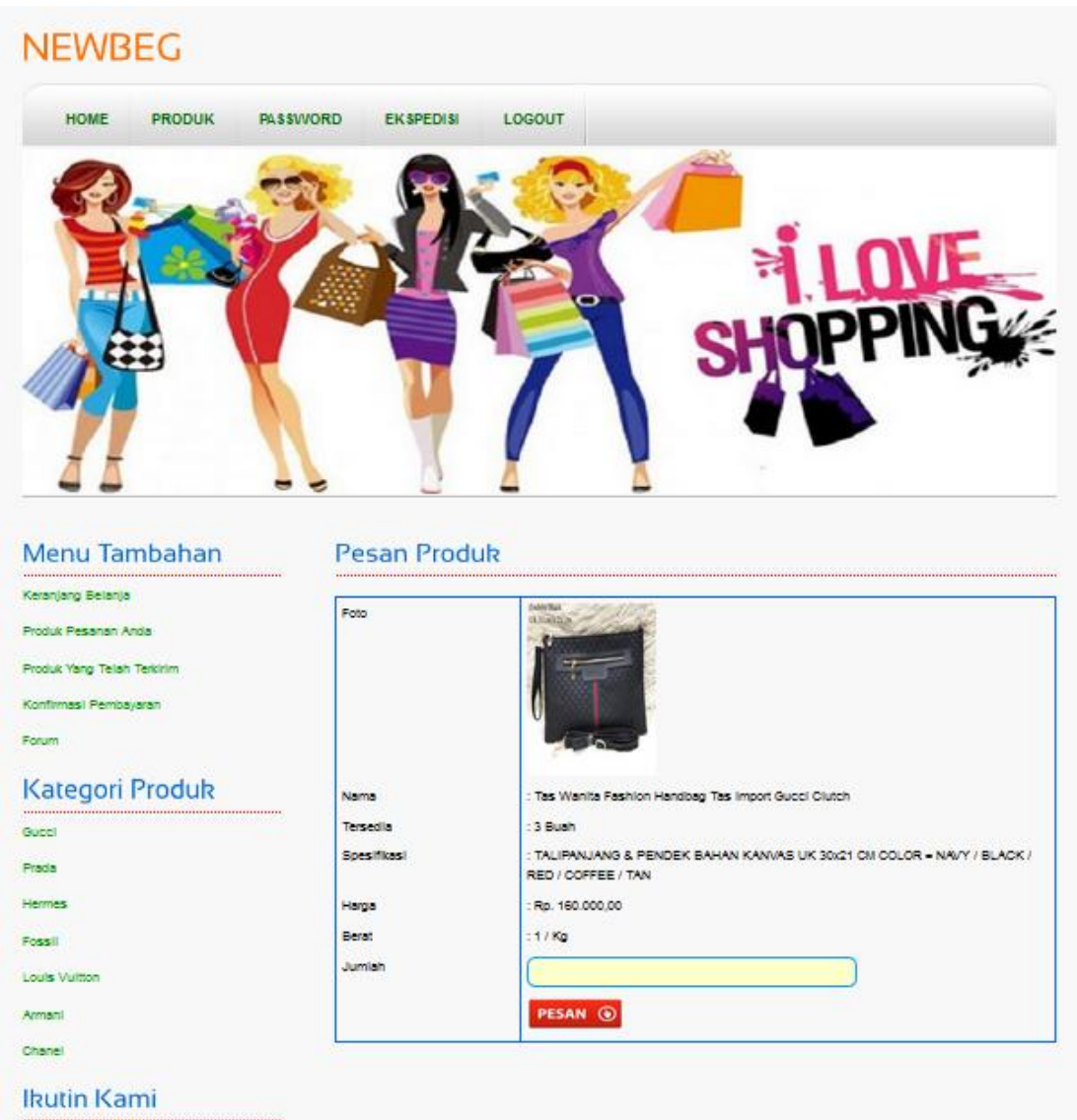

**Gambar 5.18 Pesan Produk**

# 19. Halaman Kategori Baru

Halaman kategori baru merupakan tampilan yang digunakan admin untuk mengisi kategori baru yang akan disimpan dalam *database*. Gambar 5.19 merupakan hasil implementasi dari rancangan pada gambar 4.54.

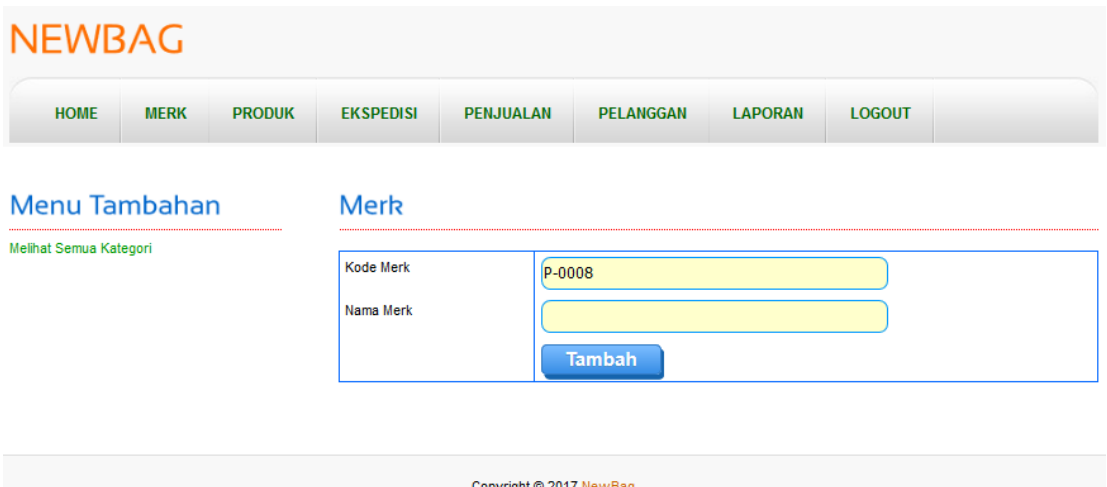

**Gambar 5.19 Kategori Baru**

## 20. Halaman Produk Baru

Halaman produk baru merupakan tampilan yang digunakan admin untuk menambah produk baru ke dalam *database*. Gambar 5.20 merupakan hasil implementasi dari rancangan pada gambar 4.55.

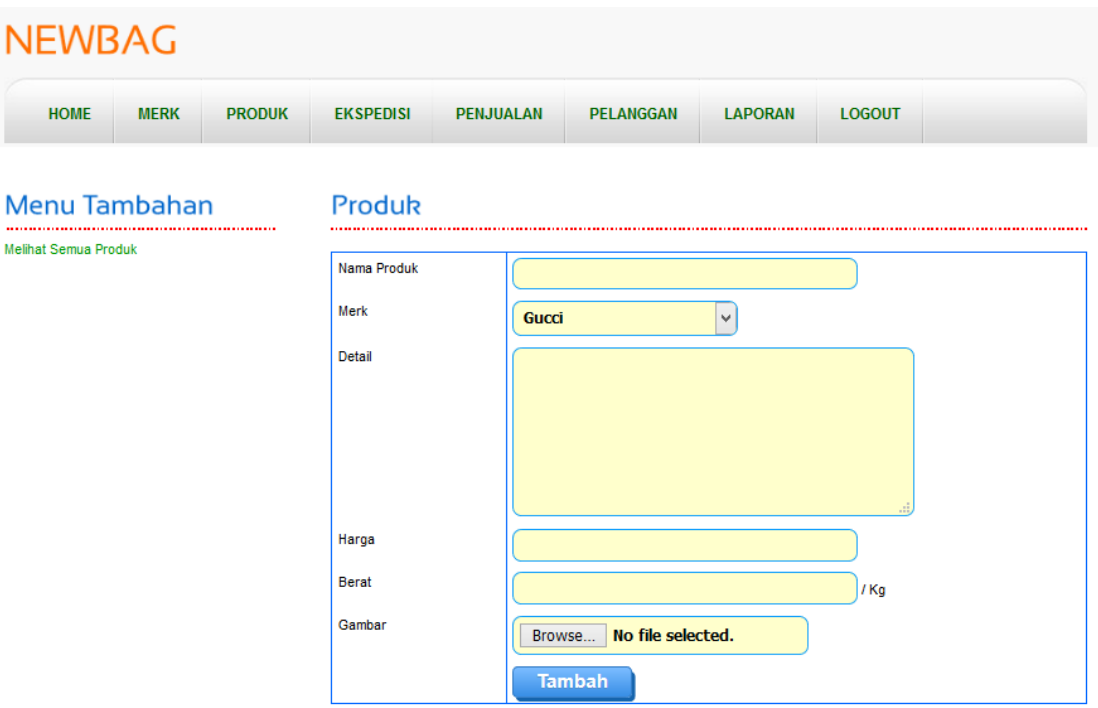

# **Gambar 5.20 Produk Baru**

# 21. Halaman Konfirmasi Pembayaran

Halaman konfirmasi pembayaran merupakan tampilan yang digunakan pelanggan untuk memberitahukan pembayaran udah dilakukan oleh pelanggan tersebut. Gambar 5.21 merupakan hasil implementasi dari rancangan pada gambar 4.56.

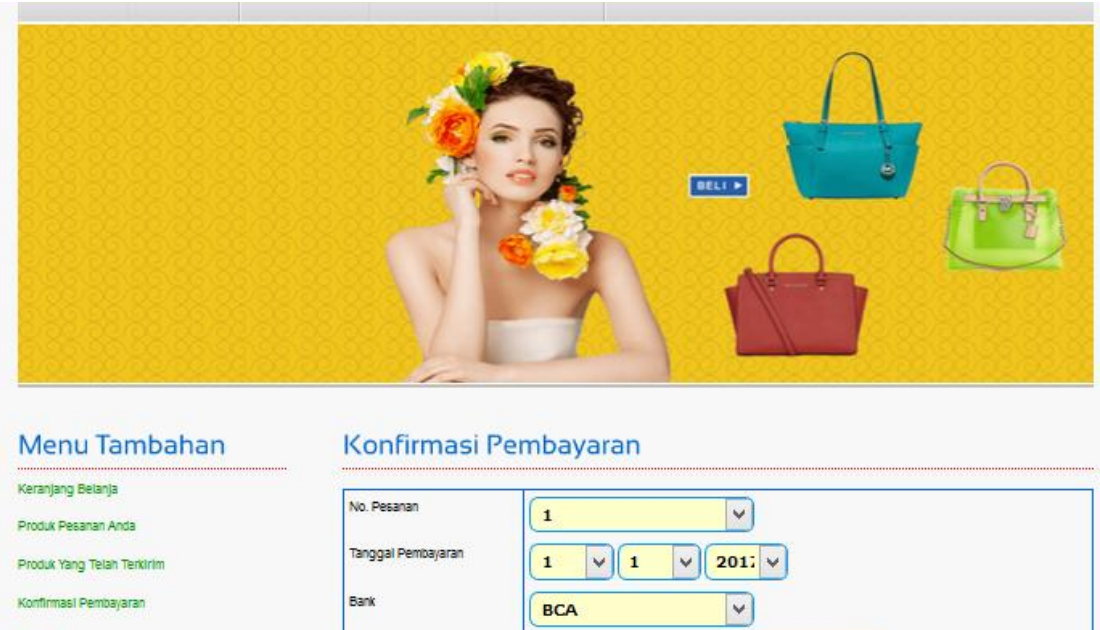

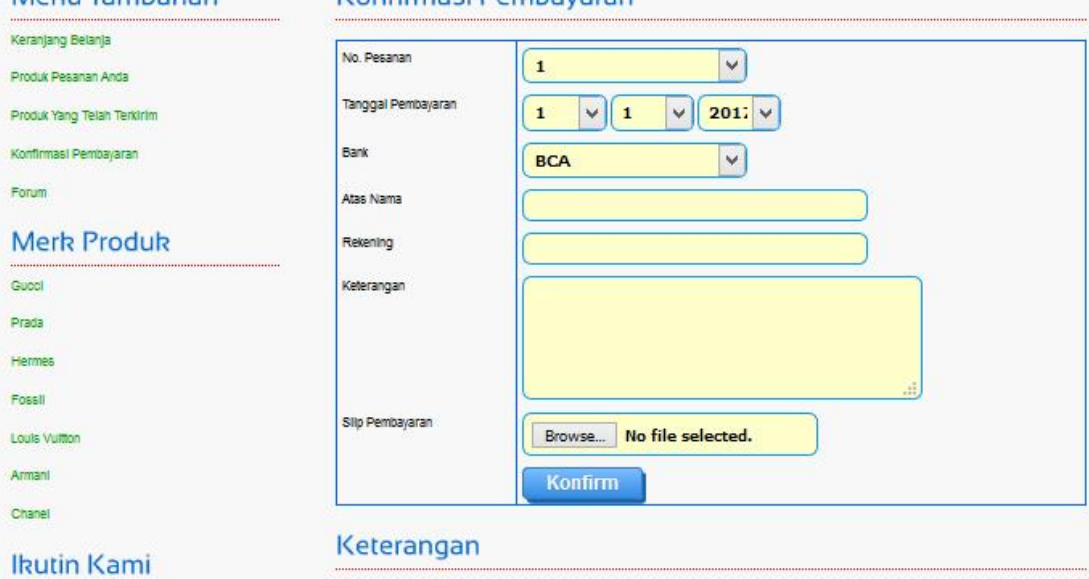

**Gambar 5.21 Konfirmasi Pembayaran**

# 22. Halaman Ekspedisi Baru

Halaman ekspedisi baru merupakan tampilan yang digunakan admin untuk menambah data ekspedisi baru ke dalam *database*. Gambar 5.22 merupakan hasil implementasi dari rancangan pada gambar 4.57.

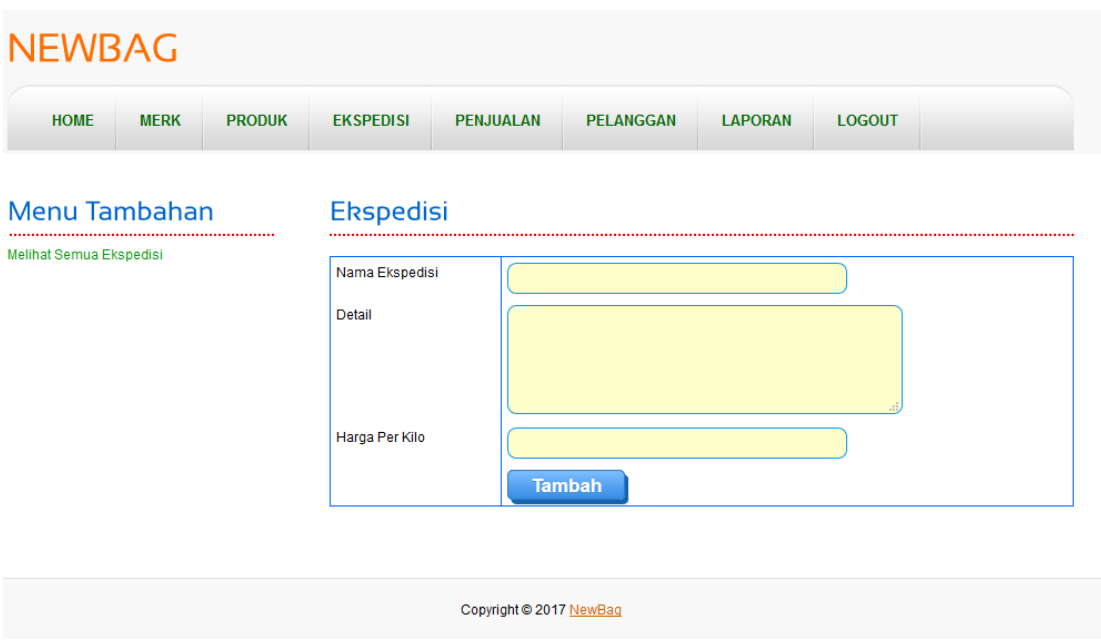

**Gambar 5.22 Ekspedisi Baru**

# **5.2 PENGUJIAN**

Pada tahap ini dilakukan pengujian menggunakan metode pengujian *black box* dimana penulis melakukan pengecekan hasil keluaran dari aplikasi dan apabila hasil keluar tidak sesuai atau terjadi kesalahan maka penulis melakukan perbaikan agar hasil keluar dari aplikasi sesuai dengan hasil yang diharapkan.

# **5.2.1 Lingkungan Uji Coba**

Uji coba dilakukan pada komputer milik penulis, yang telah disebutkan speksifikasinya pada bab sebelumnya. Adapun kebutuhan perangkat keras dan perangkat lunak minimal komputer yang dimiliki agar sistem dapat berjalan secara optimal adalah:

1. Perangkat Keras (*Hardware*)

*Hardware* yang digunakan adalah sebuah laptop dengan spesifikasi sebagai berikut :

- a. *Processor* Core i3 @ 2,27 Ghz
- b. RAM 2 GB DDR2
- c. *Hard disk* 500GB
- d. Printer inkjet
- 2. Perangkat Lunak (*Software*)

*Software* yang digunakan sebagai berikut

- a. XAMPP sebagai *web server*
- b. *Dreamweaver* CS3 untuk melakukan desain dan *coding* halaman *web*
- c. *Browser* untuk menjalankan aplikasi.

## **5.2.2 Hasil Pengujian**

Hasil pengujian merupakan hasil dari pengujian terhadap aplikasi yang telah dibuat dimana penulis melakukan pengujian terhadap pengujian login, register, testimonial, Pesan : produk, ganti *password*, forum, balas forum, tambah kategori, tambah produk dan tambah ekspeisi untuk mendapatkan hasil keluaran yang diharapkan sama dengan hasil yang didapat. Untuk lebih jelasnya dapat dilihat pada tabel. 5.1.

| didapat<br>pulan<br>0.<br>yang<br>Diharapkan<br>$\mathbf{1}$<br>Pengujian<br>Buka sistem<br>Baik<br>Menuju ke<br>Menuju ke<br>Isi username $=$<br>$\equiv$<br>"admin" dan<br>halaman<br>halaman<br>pada login<br>Klik menu login<br>$\blacksquare$<br>Masukkan<br>$password =$<br>utama<br>utama<br>$\blacksquare$<br>"admin"<br><i>username</i> dan<br>password<br>Klik tombol login<br>$\overline{2}$<br>Pengujian<br>Buka sistem<br>Pesan<br>Pesan<br>Baik<br>$\mathbb{Z}^2$<br>Isi username $=$<br>"tes" dan<br>pada login<br>:"username<br>:"Username<br>Klik menu login<br>$\blacksquare$<br>Masukkan<br>$password = "tes"$<br>atau password<br>atau<br>$\overline{\phantom{a}}$<br>anda salah"<br><i>username</i> dan<br>password<br>anda salah"<br>password<br>Klik tombol login<br>$\overline{\phantom{m}}$<br>Pesan : "anda<br>3<br>Buka sistem<br>Isi<br>Pesan:<br>Baik<br>Pengujian<br>$\overline{\phantom{a}}$<br>"anda<br>berhasil<br>pada<br>Klik menu register<br>$\overline{\phantom{a}}$<br>$\blacksquare$<br>username<br>register<br>Masukkan<br>register"<br>berhasil<br>password<br>$\overline{\phantom{a}}$<br>$\overline{\phantom{a}}$<br>register"<br>email<br>username,<br>$\overline{a}$<br>telepon / HP<br>password, email,<br>$\overline{\phantom{a}}$<br>alamat<br>telepon / HP,<br>$\overline{\phantom{0}}$<br>alamat, kota dan<br>kota<br>$\overline{a}$<br>provinsi<br>provinsi<br>Klik tombol<br>register<br>Pesan: "anda<br>Pengujian<br>Isi<br>Baik<br>$\overline{4}$<br>Buka sistem<br>Pesan:<br>$\blacksquare$<br>"anda belum<br>belum selesai<br>pada<br>Klik menu register<br>$\overline{\phantom{a}}$<br>$\blacksquare$<br>username<br>register<br>Masukkan<br>melengkapi<br>selesai<br>password<br>$\blacksquare$<br>$\overline{\phantom{a}}$<br>data"<br>email<br>melengkapi<br>username,<br>$\overline{a}$<br>data"<br>password, email,<br>telepon / HP<br>$\blacksquare$<br>alamat<br>telepon / HP,<br>$\overline{a}$<br>alamat, kota dan<br>kota<br>$\blacksquare$<br>provinsi<br>provinsi<br>jika salah satu<br>Klik tombol<br>tidak diisi<br>register<br>Pesan : "anda<br>5<br>buka sistem<br>Isi<br>Baik<br>Pengujian<br>Pesan:<br>$\overline{\phantom{a}}$<br>"anda<br>berhasil<br>pada<br>klik menu<br>$\overline{a}$<br>$\overline{a}$<br>nama<br>testimonial<br>testimonial<br>email<br>berhasil<br>mengisi<br>$\overline{\phantom{a}}$<br>testimonial"<br>masukkan nama.<br>isi<br>mengisi<br>$\overline{a}$<br>email, dan isi<br>testimonial"<br>klik tombol tambah<br>$\overline{\phantom{0}}$<br>Pengujian<br>Pesan: "anda<br>Baik<br>6<br>buka sistem<br>Isi<br>Pesan:<br>$\blacksquare$<br>belum selesai<br>"anda belum<br>klik menu<br>pada<br>nama<br>$\blacksquare$<br>$\frac{1}{2}$<br>testimonial<br>testimonial<br>selesai<br>email<br>melengkapi<br>masukkan nama,<br>isi<br>data"<br>melengkapi<br>$\overline{a}$<br>data"<br>email, dan isi<br>jika salah satu<br>klik tombol tambah<br>tidak diisi<br>$\overline{\phantom{a}}$<br>Pesan : "anda<br>$\overline{7}$<br>Pengujian<br>Baik<br>buka halaman login<br>Isi<br>Pesan:<br>$\overline{\phantom{a}}$ | ${\bf N}$ | <b>Deskripsi</b> | <b>Prosedur Pengujian</b>                   | <b>Masukan</b>           | Keluaran | <b>Hasil</b> yang | <b>Kesim</b> |
|----------------------------------------------------------------------------------------------------|-----------|------------------|---------------------------------------------|--------------------------|----------|-------------------|--------------|
|                                                                                                    |           |                  |                                             |                          |          |                   |              |
|                                                                                                    |           |                  |                                             |                          |          |                   |              |
|                                                                                                    |           |                  |                                             |                          |          |                   |              |
|                                                                                                    |           |                  |                                             |                          |          |                   |              |
|                                                                                                    |           |                  |                                             |                          |          |                   |              |
|                                                                                                    |           |                  |                                             |                          |          |                   |              |
|                                                                                                    |           |                  |                                             |                          |          |                   |              |
|                                                                                                    |           |                  |                                             |                          |          |                   |              |
|                                                                                                    |           |                  |                                             |                          |          |                   |              |
|                                                                                                    |           |                  |                                             |                          |          |                   |              |
|                                                                                                    |           |                  |                                             |                          |          |                   |              |
|                                                                                                    |           |                  |                                             |                          |          |                   |              |
|                                                                                                    |           |                  |                                             |                          |          |                   |              |
|                                                                                                    |           |                  |                                             |                          |          |                   |              |
|                                                                                                    |           |                  |                                             |                          |          |                   |              |
|                                                                                                    |           |                  |                                             |                          |          |                   |              |
|                                                                                                    |           |                  |                                             |                          |          |                   |              |
|                                                                                                    |           |                  |                                             |                          |          |                   |              |
|                                                                                                    |           |                  |                                             |                          |          |                   |              |
|                                                                                                    |           |                  |                                             |                          |          |                   |              |
|                                                                                                    |           |                  |                                             |                          |          |                   |              |
|                                                                                                    |           |                  |                                             |                          |          |                   |              |
|                                                                                                    |           |                  |                                             |                          |          |                   |              |
|                                                                                                    |           |                  |                                             |                          |          |                   |              |
|                                                                                                    |           |                  |                                             |                          |          |                   |              |
|                                                                                                    |           |                  |                                             |                          |          |                   |              |
|                                                                                                    |           |                  |                                             |                          |          |                   |              |
|                                                                                                    |           |                  |                                             |                          |          |                   |              |
|                                                                                                    |           |                  |                                             |                          |          |                   |              |
|                                                                                                    |           |                  |                                             |                          |          |                   |              |
|                                                                                                    |           |                  |                                             |                          |          |                   |              |
|                                                                                                    |           |                  |                                             |                          |          |                   |              |
|                                                                                                    |           |                  |                                             |                          |          |                   |              |
|                                                                                                    |           |                  |                                             |                          |          |                   |              |
|                                                                                                    |           |                  |                                             |                          |          |                   |              |
|                                                                                                    |           |                  |                                             |                          |          |                   |              |
|                                                                                                    |           |                  |                                             |                          |          |                   |              |
|                                                                                                    |           |                  |                                             |                          |          |                   |              |
|                                                                                                    |           |                  |                                             |                          |          |                   |              |
|                                                                                                    |           |                  |                                             |                          |          |                   |              |
|                                                                                                    |           |                  |                                             |                          |          |                   |              |
|                                                                                                    |           |                  |                                             |                          |          |                   |              |
|                                                                                                    |           |                  |                                             |                          |          |                   |              |
|                                                                                                    |           |                  |                                             |                          |          |                   |              |
|                                                                                                    |           |                  |                                             |                          |          |                   |              |
|                                                                                                    |           |                  |                                             |                          |          |                   |              |
|                                                                                                    |           | pada pesan       | login pelanggan<br>$\overline{\phantom{a}}$ | jumlah<br>$\blacksquare$ | berhasil | $\lq\lq$ anda     |              |

**Tabel 5.1 Pengujian**

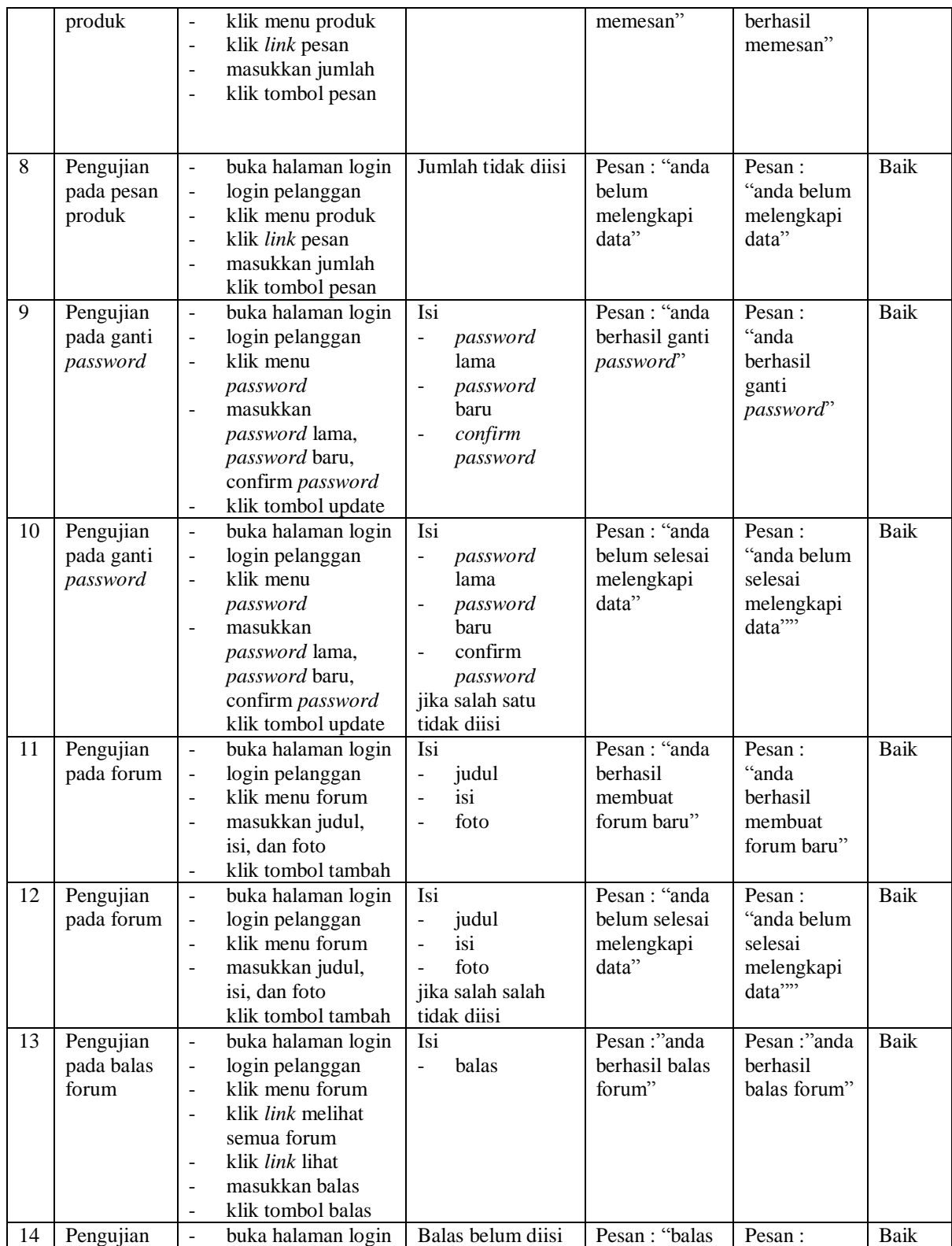

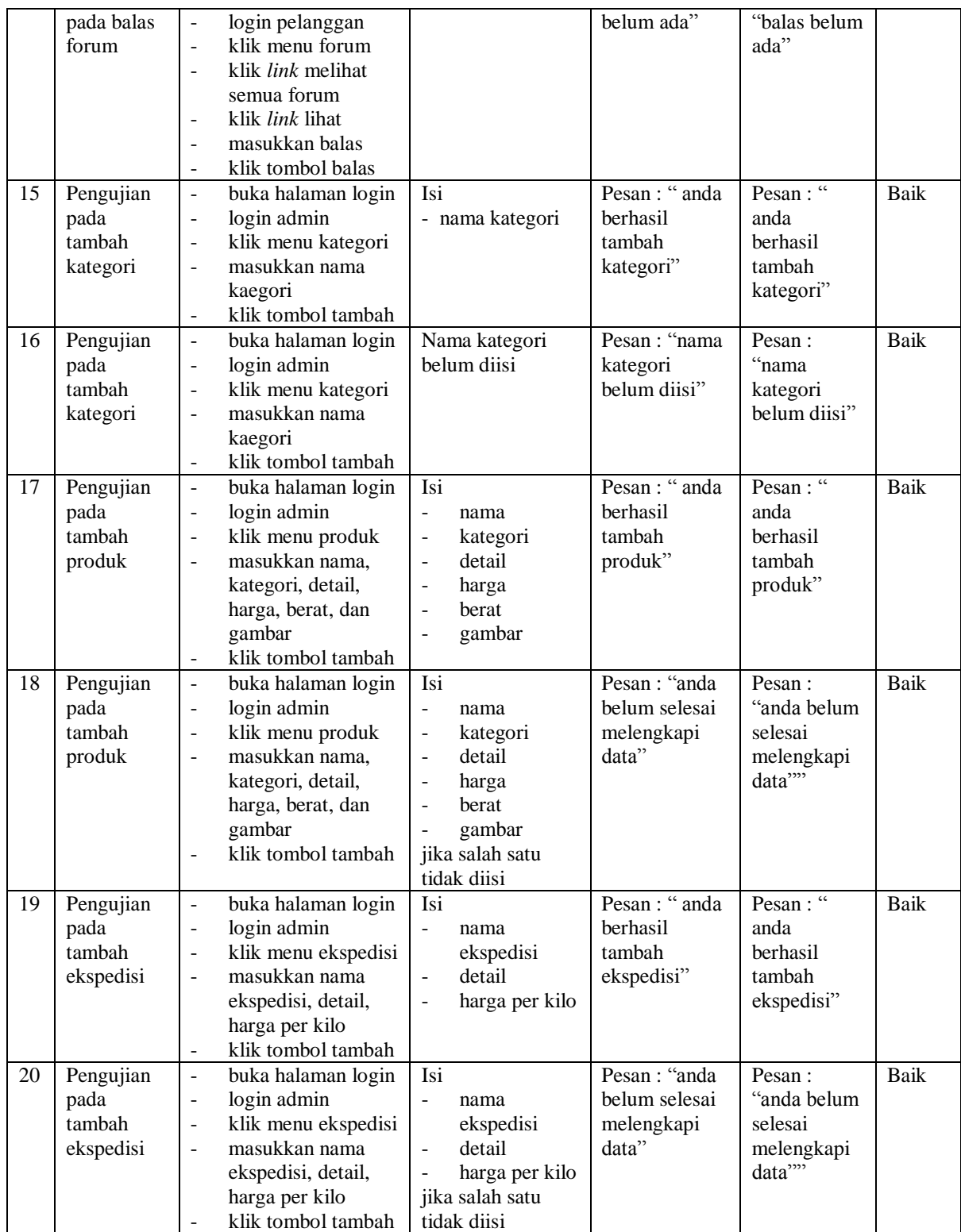

## **5.3 ANALISIS HASIL YANG DICAPAI OLEH SISTEM**

Adapun analisis hasil yang dicapai oleh sistem yang telah dibangun untuk mengatasi permasalahan yang terjadi pada NewBag adalah sebagai berikut :

- 1. Sistem *e-commerce* ini memberikan kemudahan pelanggan dalam mendapatkan informasi lengkap mengenai produk, pemesanan produk, konfirmasi pembayaran dan pengirim produk melalui ekspedisi.
- 2. Sistem ini dilengkapkan dengan adanya fitur tambahan yaitu forum dimana sesama pelanggan ataupun admin dapat berinteraksi melalui *internet*. Sehingga transaksi penjualan dapat berlangsung dengan baik.

Adapun kelebihan dari sistem baru ini adalah sebagai berikut :

- 1. Sistem baru memberikan kemudahan kepada pelanggan dalam memesanan produk sehingga tidak perlu lagi datang untuk mengunjungi toko tersebut.
- 2. Sistem baru memberikan kemudahan NewBag dalam mempromosikan produk produk yang ditawarkan sehingga dapat mengurangi biaya promosi dan jangkauan wilayah yang lebih luas.
- 3. Sistem yang dirancang juga memiliki fitur forum yang memudahkan interaksi antara pelanggan dengan pihak NewBag .

Dan kekurangan dari sistem baru ini adalah sebagai berikut :

- 1. belum adanya *chat online* antara pelanggan dengan pihak perusahaan (admin)
- 2. Belum adanya fitur untuk mendownload informasi terbaru mengenai produk yang ditawarkan.